# **COMS W4115 Programming Languages and Translators**

# **Google Earth Script Language Language Reference Manual**

10/18/2006

**Carlos Icaza**  cai2101@columbia.edu **Darrell Tang**  tt2191@columbia.edu **Wei Chung Hsu**  wh2138@columbia.edu

## 1. Language Conventions

1.1. Comments

This is same as C/C++/Java comment format. We support 2 kinds of comments. First one is multi-lines comments that starts from " $/*$ " and end at " $*/$ ". Second one is single-line comment that start from "//" until the end of this line.

1.2. Identifiers (Variable, Function, and Object names)

We use the identifiers to name variables, functions and objects. The identifier is a terminal in our grammar. The following is our identifier rule: letter: |A|B|...|Z|a|...|z ˷˼˺˼̇: 0|1|...|9 identifier: letter ( letter | digit )\*

1.3. Numbers

A number could be an integer or floating point. It consists of digits and optional decimal point "." as well as digits. In order to make our language simple, we don' t support exponent number now. number:  $(digit) + (digit) + )$ ?

1.4. Strings

A string is a sequence of characters enclosed by double quotes. Basically, the character here means the 256 types of character in ASCII code. String: " (character)\* "

1.5. NULL

GECL has NULL value which is same as  $C/C_{++}$ .

## 1.6. Operators

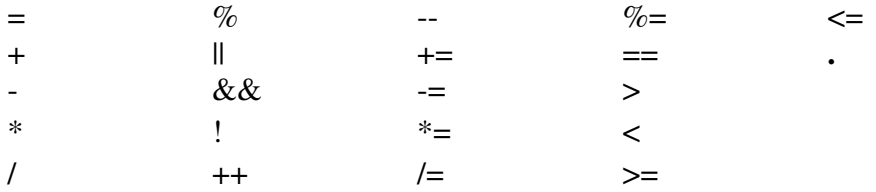

## 1.7. Keywords

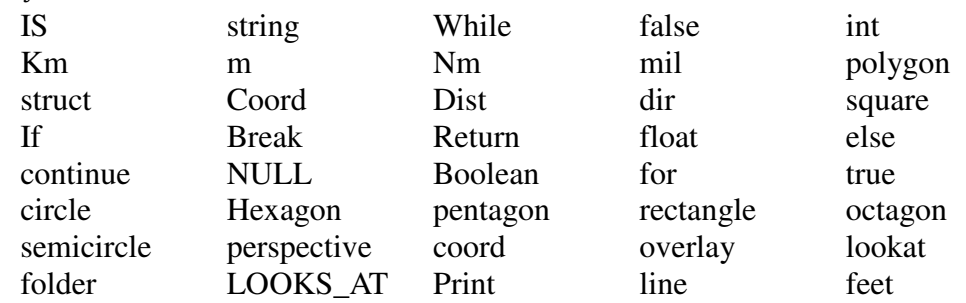

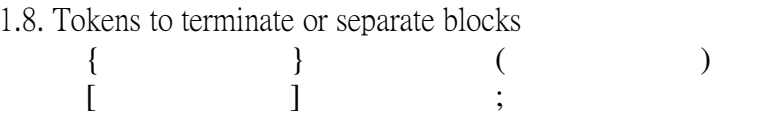

# 2. Types/Objects

In GECL, we use type followed by object name to allocate an object, and we process this object by this object name. There are several type keywords GECL support which is list in chapter 1.7. These objects can be allocated like a standard type (i.e.: object  $myObject$ ; ), but require either the IS keyword or assignment operator to be defined.

## $2.1.$  dist

Defines a length, that can be given in miles, meters, kilometers feet and nautical miles. Instantiated and manipulated like an int.

# 2.2. dir

Defines a bearing in degrees. Used to create a new coord object by moving from another.

# $2.3$ , coord

The basic geographic object from which all others are built. Defines latitude, longitude an elevation of a specific geographical point.

# $2.6.$  point

Creates a basic 'pop up' point at a certain coord, with title, comments and URL for links or for loading photos.

# 2.5. Struct

This is the most important type in GECL used to construct a 3D object which could be a building, a car or a polygon.

# 2.6. Place

This is the type to allocate a placemark object. The placemark consists of several struct objects, overlays and so on, grouped so as to be related to perspective and folder objects

# 2.7 Overlay

This is the type to allocate an overlay object so that we could specify the area we are going to look at with coordinates, photo URL and rotation.

# 2.8. Perspective

This type specifies where and how the viewer will look at a struct, coord, overlay, line and place object.

# 2.9. Folder

This type collects place, struct, point, line and overlay objects under a single GoogleEarth 'folder' for easy navigation between them. The object names will become the titles for these objects inside the folder, except for point, which specifies its own title.

# 2.10. Line

This is the type to allocate a line object. The reason to have this object is because we want to have some line mark in the Google Earth instead of using pure 3D objects.

# $2.11.$  Array

GECL has array data type which is pretty similar to  $C/C++$ /Java array data type. However, in order to make our language easier to implement and use, we only provide bounded array allocation, such as int a[10], which will allocated in the compiling time.

# 3. Expression

Our GECL is a language that consists of several expressions. The expression could be a list of integers, a boolean number, an identifier or a function call. The following is our expression grammar.

```
expr: int-lit
```
I bool-lit l identifier  $\mid$  identifier = expr var post-op l expr bin-op expr l if expr then expr else expr end  $(exp<sub>r</sub>)$ 

 $bool-lit : T \, | \, F$  $int-lit$ : (digit)+  $bin-op:$  arith-op  $l$  rel-op  $l$  bool-op arith-op : +  $\vert$  -  $\vert$  \*  $\vert$  /  $\vert$  %  $rel-op := l < l >$  $bool-op : \wedge \Box$  $post-op : ++$  --  $\sim$ 

#### 4. Statements

Semicolon ";" is a statement terminator in GECL. Basically, statements are executed in sequence except specified control-flow statements. Statements can separate into several categories listed below.

*statement:* 

*expression-statement compound-statement interation-statement conditional-statement* 

#### 4.1 Expression statement

*expression-statement: expressionopt ;*

An expression becomes a statement when it is followed by a semicolon.

4.1.1 Assign statement

*assign-statement:* 

#### *primary-expression assignment-operator expression ;*

Asssign-statements are the majority of expression statements. Basically, these statements assign the right side expression's final value to left side. For example:

$$
foo = bar + 10;
$$

4.2 Compound statement

```
compound-statement: 
      {declaration-listopt statement-listopt}; 
declaration-list:
     declaration 
     declaration-list declaration 
statement-list 
      statement 
      statement-list
```
A compound statement is composed of declarations and statements by put them into a pair of brackets. The body of a function definition is a compound statement.

## 4.3 Iteration statement

*iteration-statement:* 

## *for (expressionopt ; expressionopt ; expressionopt ) statement*

Iteration statements use to loop a statement or a block of statements several times. In this for-loop statement, three expressions seperated by semicolon are all optional. The first expression which must have arithmetic type is evaluated once, and thus gives the initial state for the loop. The second expression is evaluated before each iteration, and if it becomes eqaul to zero (false), the iteration is terminate. The third expression is evalated after each iteration and thus gives a new state for the loop.

4.3.1 Break statement

# *break-statement:*

*break;* 

Break statement only happens inside an iteration statement. It terminates inner-most iteration statement and gives the control to the next statement that following the interation statement.

#### 4.3.2 Continue statement

*continue-statement:* 

## *continue;*

 Continue statement only happens inside an iteration statement. It causes control to pass through current loop (the smallest enclosing) and directly go to next loop's evaluation.

## 4.4 Conditional statement

 *conditional-statement:* 

 *if (expression) statement* 

#### *if (expression) statement else statement*

The expression part of the conditional statement must have arithmetic type. If its value compares unequal to zero then the first statement is excuted. In the second form of conditional statement, the second statement is executed if the expression's value is zero.

## 5. Function Definition

*function-definition:* 

 *function identifier (arg1, arg2, ... ) compound-statement* 

*identifier* indicates the name of the function. *args* are the arguments for the function which are optional seperated by commas ','. *compound-statement* is the block of code that will be excuted when the function been called.

## 6. User defined functions

The user will be able to declare and define his own functions using a format resembling that of C/C++/Java :

func <return type> <function name> $\langle$ <parameter list> $\rangle$ { <statement>

#### . }

 . .

## 7. Built in functions

These are almost entirely the ones required to define the types, the equivalent of constructor methods in Java.

**dist** dist <object\_name> =  $x[m | km | mi | ft | nm];$ dist( $x[m | km | mi | ft | nm])$ ;

Defines a new  $dist$  object (first form), or instantiates a new one for a function parameter if needed (second form). In both forms the distance needs to be written like a  $f$ loat or int together with a modifier specifying in which measure the distance is being

given: meters, kilometers, miles, feet or nautical miles. By default it is kilometers (km).

The same operations that can be performed on an int can be performed on a dist object. Example"

```
dist myNewDist = 10m + 20,5km - 30ft + myOldDist;
```
## **dir**

```
dir < object name > = int | string d;
dir(int | string d);
```
Defines a new  $\text{dir }$  object (first form), or instantiates a new one for a function parameter if needed (second form). d can be written as a old-style point of the compass (i.e.: N, S. NE, NNE, etc.) or the standard way, an int between 0-359.

## **coord**

coord <object\_name> IS float | string <longitude>, float |

Defines a coord object with longitude and latitude given in either the GE standard floating point format, or in DMS (Degrees Minutes' Seconds") format, using spaces

or any other expected symbol as separators. The elevation is given as a  $dist$ type.

coord objects can be manipulated using an arithmetic based on navigation (see below).

## **point**

```
point <object_name> IS coord <cord>, string <title>, string 
<comment>, string <URL>;
```
Defines a point object, which appears in Google Earth as a pop-up square with title,

coordinates and elevation, comments, and a URL that can connect to a photo or a website

itself.

#### **struct**

struct <object\_name> IS string <shape> .... (arguments vary according to

shape given)

Defines a struct object using several in-built shapes. The arguments required by each shape are:

square, coord <cord>, dist <length>, dist <heigth>, string <elements

rectangle coord <cord>, dist <length>, dist <width>, dist <heigth>, string <elevation\_flag>, string <tasselated\_ON|OFF>;

triangle coord <cord>, dist <length>, dist <length2>, dist <length3>, string <elevation\_flag>, string <tasselated\_ON|OFF>;

circle coord <cord>, dist <diameter>, string

 $\epsilon$ elevation\_flag> can be either A | a or R | r, for absolute or relative (to the earth) elevation. The tasselated flag gives the option of extruding a polygon down to the ground if it is not laying on it.

#### **overlay**

overlay <object\_name> IS coord <cord1> .... coord <cord4> string <URL> dir <rotation>;

Defines an overlay object, a graphic file that is laid over the map according to the 4 coordinates and rotation passed to the function. The URL points to the graphic file.

#### **line**

line <object\_name> IS coord | coord[] <cord>.... cord <cord\_n>, string

Defines a line object whose points are given either by a list of coord objects, or by an array of such.

#### **place**

place <object\_name> IS point | struct | line | overlay <object>....

point | struct | overlay

 $\leq$ object n $>$ ;

Defines a place, or collection of point, struct, line or overlay objects that can be associated with a  $persontext{persp}$  object, so as to look at the collection from the point of view defined by it. It can also be added/associated with a  $f\text{o}1\text{der}$ 

object, so as to group it together in the Google Earth navigation bar. A new instance of these objects can be added to an already existing place by using the 'add and assign'  $( += )$  operator:

```
 place <object_name> += point | struct | line | overlay 
<new_object>;
```
#### **persp**

```
persp <object_name> IS coord <camera_loc>, dist <range>, dir 
<tilt>, dir <heading>;
```
Defines a persp object, which can be related to a place, line, overlay, struct or point objects, so that clicking on them on the GoogleEarth navigation bar makes the GE browser look at these objects from the perspective defined by the persp object.

#### **folder**

```
folder <object name> IS point | struct | line | overlay <object>...
                 point | struct | line | overlay <object_n>, 
string <title>;
```
Groups a place, line, overlay, struct or point object under a single GE browser navigation folder, under title specified by title.

8. A special arithmetic for manipulating coord objects

To ease the finding and fixing of a determined geographical point, and to create a coord object from it, a special arithmetic allows the user to 'move' from one coord to a new point and create a define a new coord object out of it, using the following format:

```
coord <object_name> = coord <point> + (dist <x>, dir <y>);
```
In this way,  $\langle$ object\_name> would be a point defined by moving x meters (all distances are

converted to meters once processed by the compiler) in the direction of  $\vee$  degrees by the

compass, starting from point.